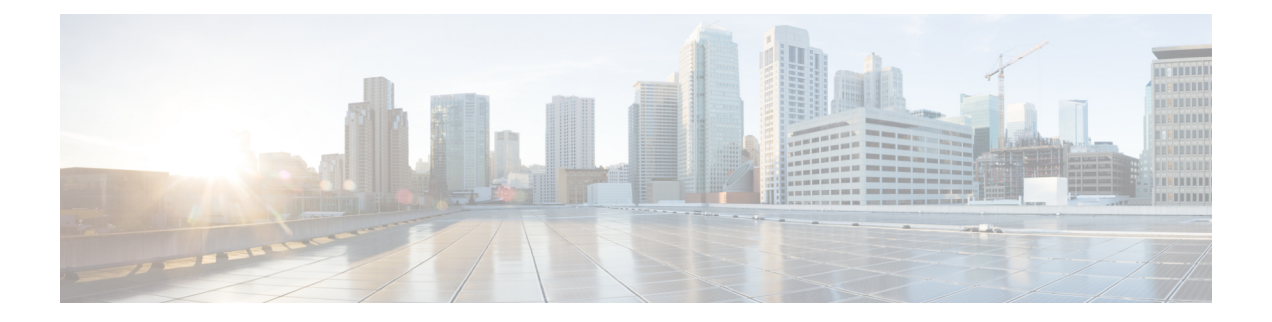

# **Configuring Seamless Integration of EVPN with L3VPN (MPLS SR)**

This chapter contains the following sections:

- Information About [Configuring](#page-0-0) Seamless Integration of EVPN with L3VPN (MPLS SR), on page 1
- Guidelines and Limitations for [Configuring](#page-2-0) Seamless Integration of EVPN with L3VPN (MPLS SR), on [page](#page-2-0) 3
- [Configuring](#page-3-0) Seamless Integration of EVPN with L3VPN (MPLS SR), on page 4
- Example [Configuration](#page-7-0) for Configuring Seamless Integration of EVPN with L3VPN (MPLS SR), on [page](#page-7-0) 8

# <span id="page-0-0"></span>**Information About Configuring Seamless Integration of EVPN with L3VPN (MPLS SR)**

Data Center (DC) deployments have adopted VXLAN EVPN for its benefits such as EVPN control-plane learning, multitenancy, seamless mobility, redundancy, and easier POD additions. Similarly, the CORE is either an Label Distribution Protocol (LDP)-based MPLS L3VPN network or transitioning from the traditional MPLS L3VPN LDP-based underlay to a more sophisticated solution like Segment Routing (SR). Segment Routing is adopted for its benefits such as:

- Unified IGP and MPLS control planes
- Simpler traffic engineering methods
- Easier configuration
- SDN adoption

With two different technologies, one within the data center (DC) and one in the CORE, there is a natural necessity to handoff from VXLAN to an MPLS-based core at the DCI nodes, which sit on the edge of the DC domain, interfacing with the Core edge router.

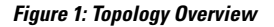

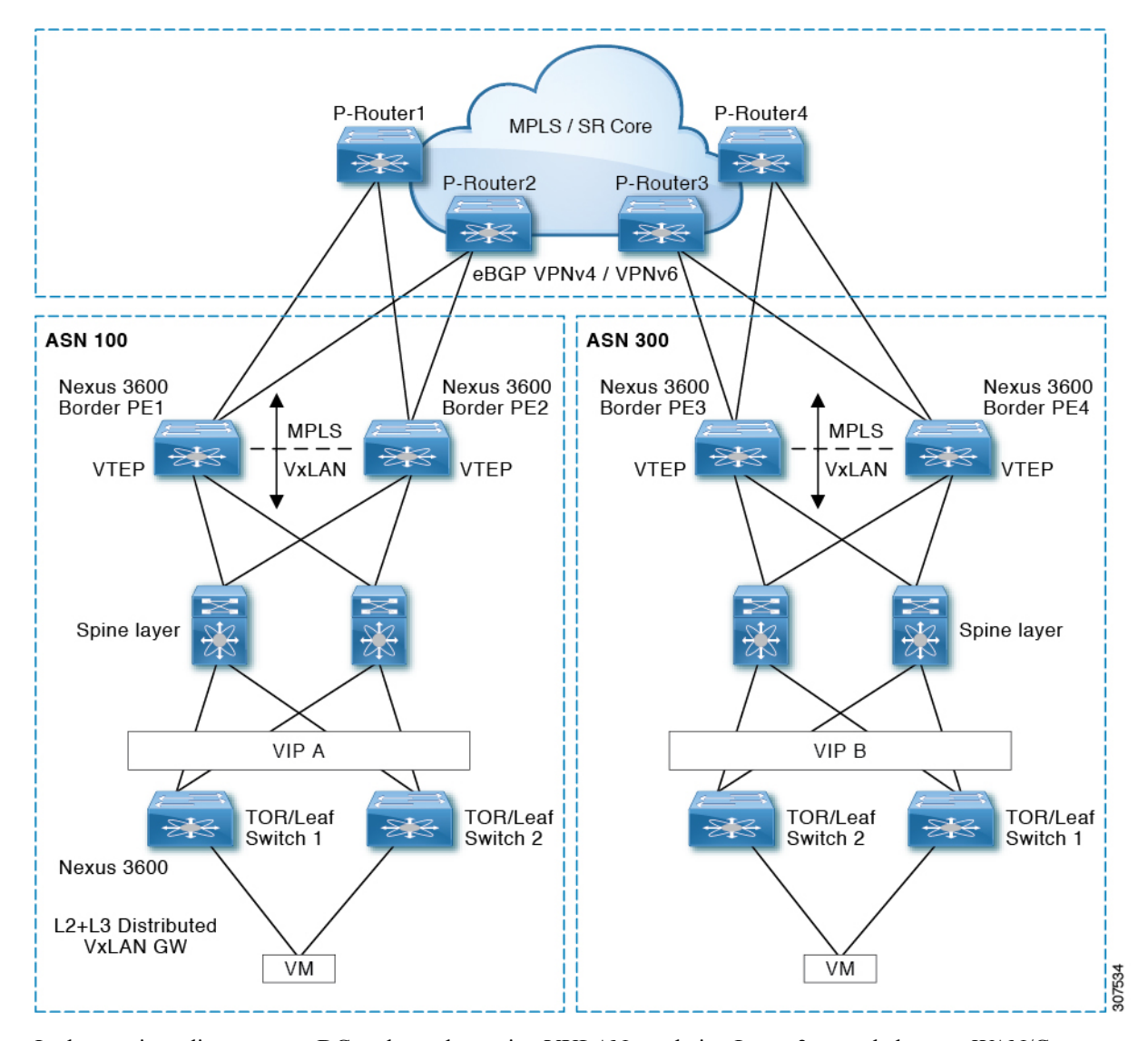

In the previous diagram, two DC pods, each running VXLAN, are being Layer 3 extended over a WAN/Core running MPLS/SR. Another method is classical MPLS L3VPN using LDP. The edge devicesin the DC domain (border PE1, PE2, PE3, and PE4) are the DCI nodes doing the handoff between VXLAN and the MPLS-based Core network.

# <span id="page-2-0"></span>**Guidelines and Limitations for Configuring Seamless Integration of EVPN with L3VPN (MPLS SR)**

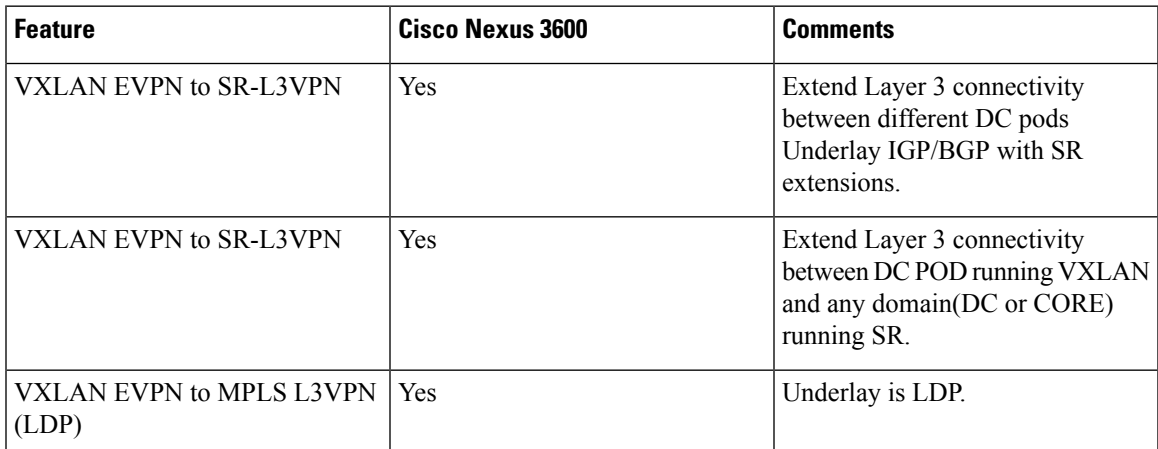

The following features are supported:

- Layer 3 orphans
- Layer 3 hand-off
- Layer 3 physical interfaces type for core-facing ports
- Per-VRF labels
- LDP
- Segment routing

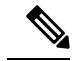

**Note** Segment routing and LDP cannot co-exist.

The following features are not supported:

- vPC for redundancy
- Subnet stretches across the DC domain
- SVI/Subinterfaces configured MAC addresses
- Statistics
- SVI toward the MPLS core
- End-to-End Time to Live (TTL) support only in pipe mode for handoff scenario
- End-to-End Explicit Congestion Notification (ECN) for handoff scenario

### <span id="page-3-0"></span>**Configuring Seamless Integration of EVPN with L3VPN (MPLS SR)**

The following procedure imports and reoriginates the routes from the VXLAN domain to the MPLS domain and in the other direction.

#### **Before you begin**

### **SUMMARY STEPS**

- **1. configure terminal**
- **2. feature-set mpls**
- **3. nv overlay evpn**
- **4. feature bgp**
- **5. feature mpls l3vpn**
- **6. feature mpls segment-routing**
- **7. feature interface-vlan**
- **8. feature vn-segment-vlan-based**
- **9. feature nv overlay**
- **10. router bgp** *autonomous-system-number*
- **11. address-family ipv4 unicast**
- **12. redistribute direct route-map** *route-map-name*
- **13. network** *address*
- **14. exit**
- **15. address-family l2vpn evpn**
- **16. neighbor** *address* **remote-as** *number*
- **17. update-source** *type/id*
- **18. ebgp-multihop** *number*
- **19. address-family ipv4 unicast**
- **20. send-community extended**
- **21. exit**
- **22. address-family vpnv4 unicast**
- **23. send-community extended**
- **24. import l2vpn evpn reoriginate**
- **25. neighbor** *address* **remote-as** *number*
- **26. address-family ipv4 unicast**
- **27. send-community extended**
- **28. exit**
- **29. address-family ipv6 unicast**
- **30. send-community extended**
- **31. exit**
- **32. address-family l2vpn evpn**
- **33. send-community extended**
- **34. exit**

#### **35. import vpn unicast reoriginate**

### **DETAILED STEPS**

I

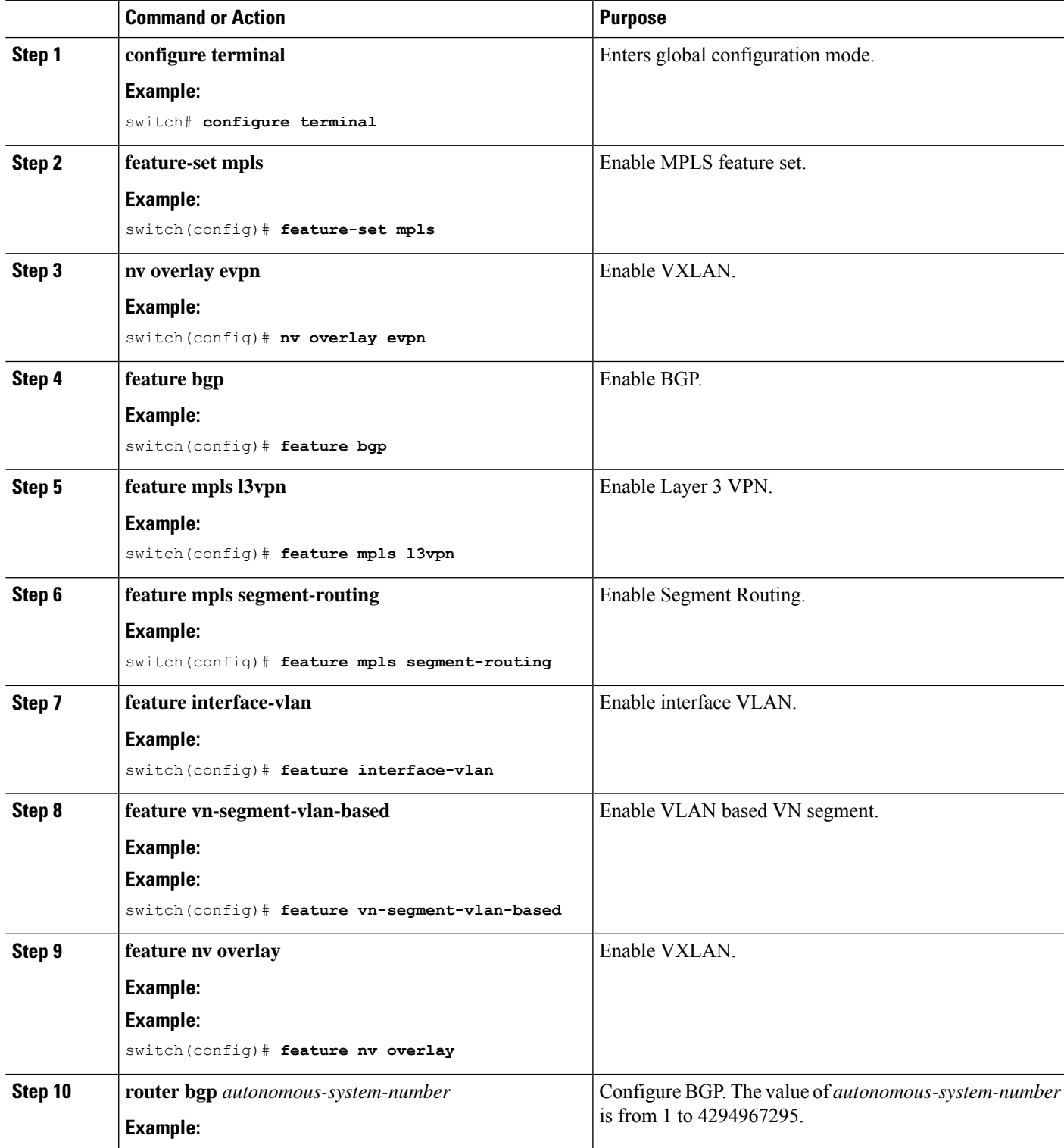

 $\mathbf I$ 

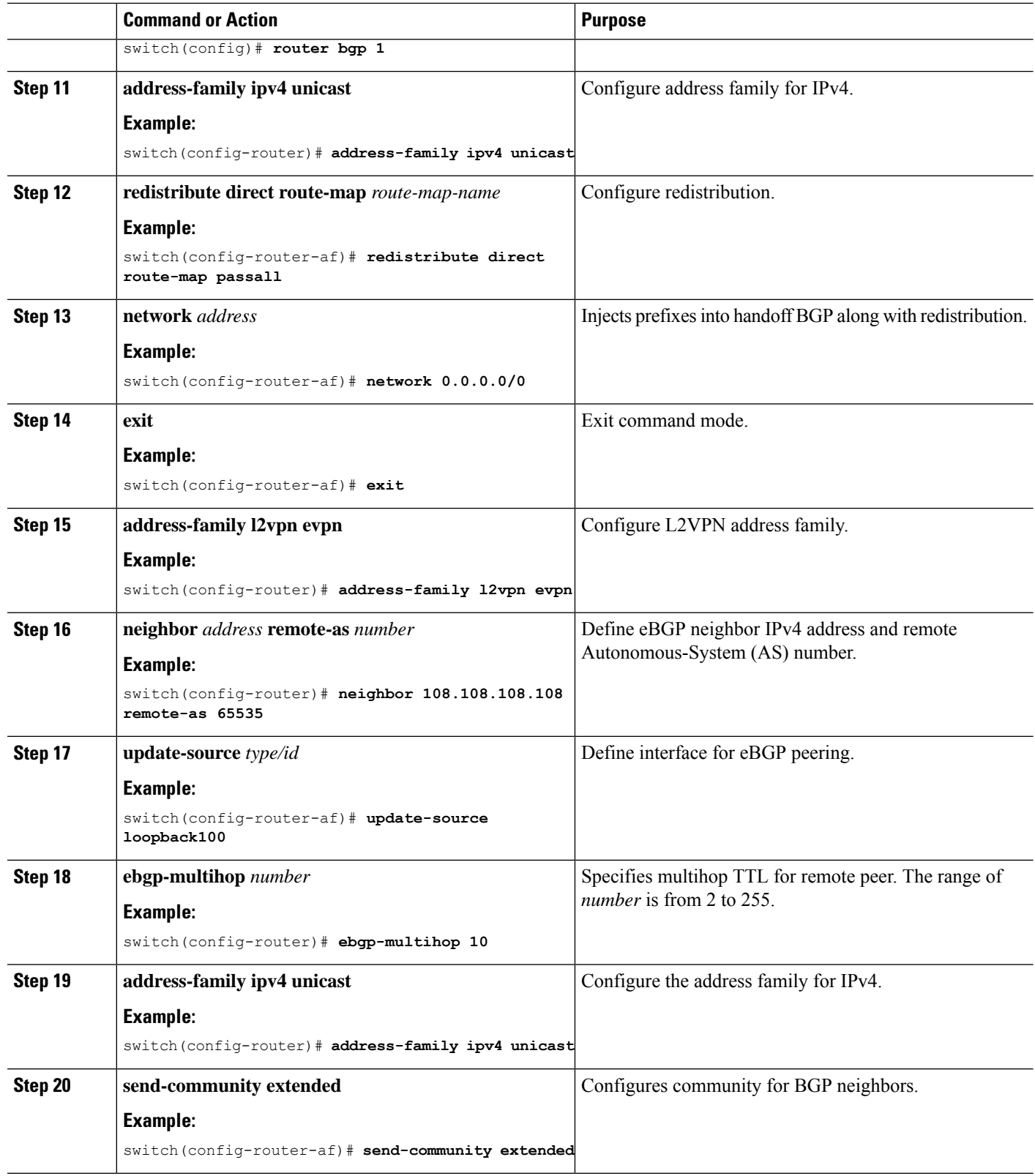

 $\mathbf{l}$ 

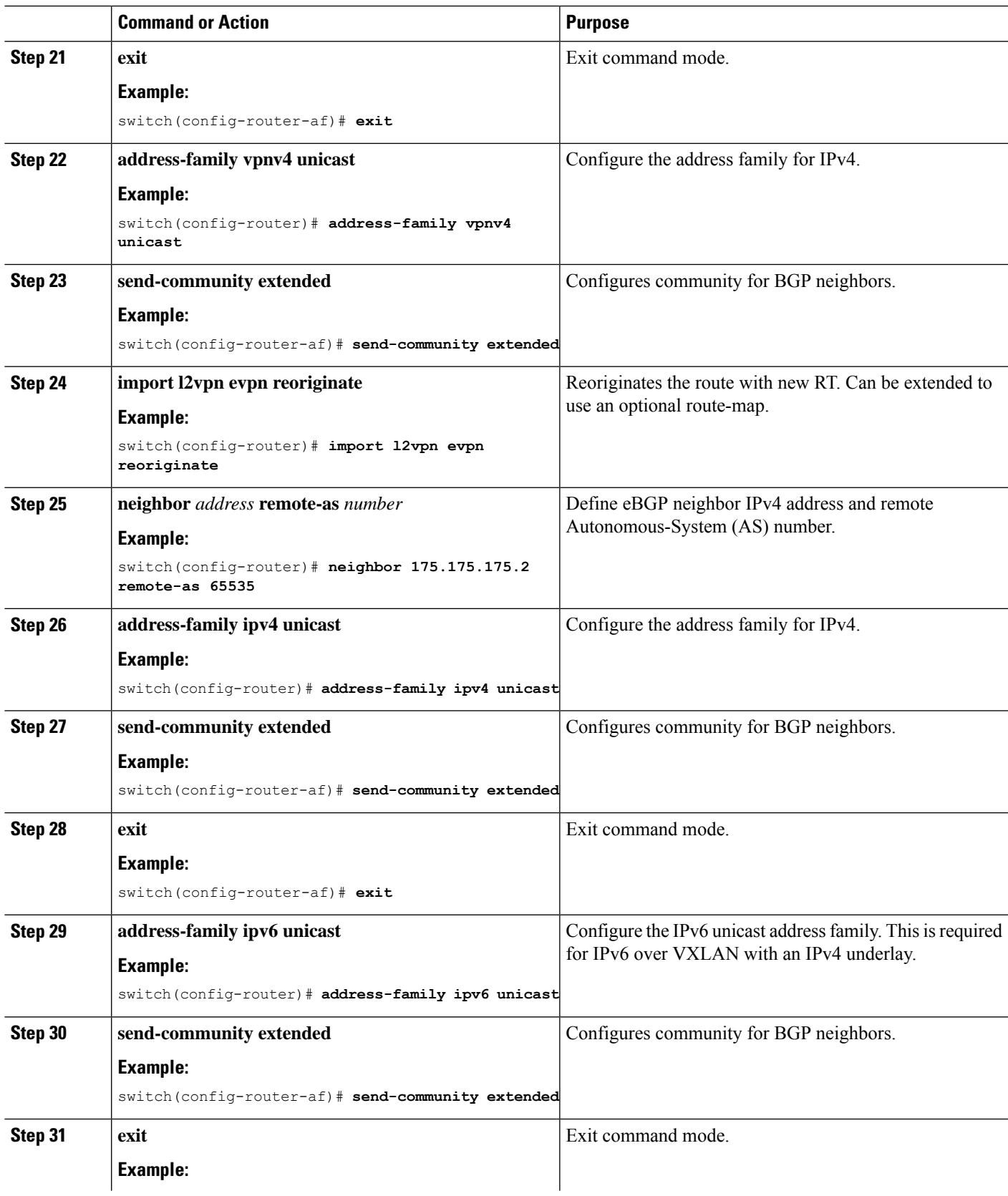

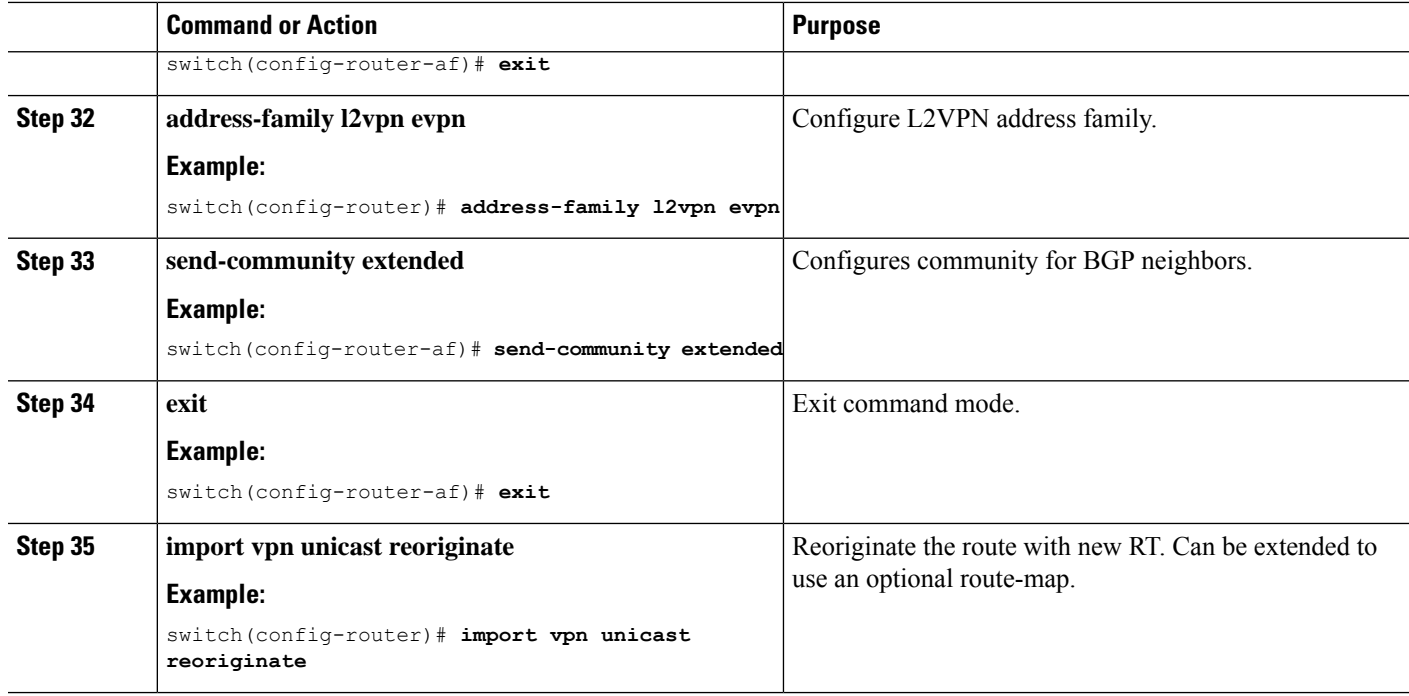

# <span id="page-7-0"></span>**Example Configuration for Configuring Seamless Integration of EVPN with L3VPN (MPLS SR)**

The following is a sample CLI configuration that is required to import and reoriginate the routes from the VXLAN domain to the MPLS domain and in the reverse direction.

switch# **sh running-config**

```
! Command: show running-config
!Running configuration last done at: Sat Mar 17 10:00:40 2001
!Time: Sat Mar 17 12:50:12 2001
version 9.2(2) Bios:version 05.22
hardware profile multicast max-limit lpm-entries 0
hostname switch
install feature-set mpls
vdc Scrimshaw id 1
 allow feature-set mpls
 limit-resource vlan minimum 16 maximum 4094
 limit-resource vrf minimum 2 maximum 4096
  limit-resource port-channel minimum 0 maximum 511
 limit-resource u4route-mem minimum 248 maximum 248
 limit-resource u6route-mem minimum 96 maximum 96
 limit-resource m4route-mem minimum 90 maximum 90
 limit-resource m6route-mem minimum 8 maximum 8
feature-set mpls
feature telnet
feature bash-shell
feature sftp-server
nv overlay evpn
```

```
feature ospf
feature bgp
feature mpls l3vpn
feature mpls segment-routing
feature interface-vlan
feature vn-segment-vlan-based
feature bfd
feature nv overlay
no password strength-check
username admin password 5
$5$eEI.wtRs$txfevWxMj/upb/1dJeXy5rNvFYKymzz3Zmc.fpuxTp
1 role network-admin
ip domain-lookup
copp profile strict
snmp-server user admin network-admin auth md5 0x116815e4934ab1f854dce5dd673f33d7
priv 0x116815e4934ab1f854dce5dd673f33d7 localizedkey
rmon event 1 description FATAL(1) owner PMON@FATAL
rmon event 2 description CRITICAL(2) owner PMON@CRITICAL
rmon event 3 description ERROR(3) owner PMON@ERROR
rmon event 4 description WARNING(4) owner PMON@WARNING
rmon event 5 description INFORMATION(5) owner PMON@INFO
mpls label range 30000 40000 static 6000 8000
vlan 1-2,100,200,555
segment-routing mpls
 global-block 30000 40000
vlan 555
 vn-segment 55500
route-map ALL permit 10
route-map SRmap permit 10
  set label-index 666
route-map ULAY_NETWORK permit 10
 set label-index 600
route-map passall permit 10
vrf context ch5_swap
 ip route 199.1.1.0/24 16.1.1.2
  ip route 200.1.1.0/24 16.1.1.2
vrf context evpn
  vni 55500
  rd auto
  address-family ipv4 unicast
   route-target import 100:55500
   route-target import 100:55500 evpn
   route-target import 6:6000
   route-target export 100:55500
   route-target export 100:55500 evpn
   route-target export 6:6000
  address-family ipv6 unicast
   route-target import 6:6000
   route-target export 6:6000
vrf context management
  ip route 0.0.0.0/0 172.31.144.1
hardware forwarding unicast trace
vlan configuration 2
  ip igmp snooping static-group 225.1.1.1 interface Ethernet1/9
interface Vlan1
interface Vlan555
 no shutdown
  vrf member evpn
```
interface nve1 no shutdown host-reachability protocol bgp source-interface loopback1 member vni 55500 associate-vrf interface Ethernet1/12 mpls ip forwarding no shutdown interface Ethernet1/13 interface Ethernet1/14 no shutdown interface Ethernet1/15 no shutdown interface Ethernet1/16 no shutdown interface Ethernet1/17 no shutdown interface Ethernet1/18 interface Ethernet1/19 interface Ethernet1/20 no shutdown interface Ethernet1/21 ip address 6.2.0.1/24 mpls ip forwarding no shutdown interface Ethernet1/21.1 encapsulation dot1q 1211 vrf member evpn ip address 6.22.0.1/24 no shutdown interface Ethernet1/21.2 encapsulation dot1q 1212 ip address 6.222.0.1/24 no shutdown interface Ethernet1/21.3 encapsulation dot1q 1213 vrf member ch5\_swap ip address 16.1.1.1/24 no shutdown interface Ethernet1/22 no shutdown interface Ethernet1/23 description underlay ip address 6.1.0.1/24 mpls ip forwarding no shutdown interface Ethernet1/23.1 encapsulation dot1q 1231

```
vrf member evpn
 ip address 6.11.0.1/23
 no shutdown
interface Ethernet1/24
  no shutdown
interface Ethernet1/25
 no shutdown
interface Ethernet1/26
 description underlay
 ip address 6.0.0.1/24
 mpls ip forwarding
 no shutdown
interface Ethernet1/26.1
  encapsulation dot1q 1261
  ip address 7.0.0.1/24
 no shutdown
interface Ethernet1/27
 no shutdown
interface Ethernet1/28
 no shutdown
interface Ethernet1/29
 no shutdown
interface Ethernet1/30
 no shutdown
interface Ethernet1/31
 ip address 1.31.1.1/24
 no shutdown
interface Ethernet1/32
 no shutdown
interface Ethernet1/33
 ip address 87.87.87.1/24
 ip router ospf 100 area 0.0.0.0
 no shutdown
interface Ethernet1/34
 no shutdown
interface Ethernet1/35
 no shutdown
interface Ethernet1/36
 no shutdown
interface mgmt0
  vrf member management
  ip address 172.31.145.107/21
interface loopback1
  ip address 58.58.58.58/32
interface loopback6
  description used for SR underlay testing
  ip address 6.6.6.1/32
```

```
line console
line vty
monitor session 1
 source interface Ethernet1/21 rx
  source interface Ethernet1/23 both
  destination interface sup-eth0
mpls static configuration
  address-family ipv4 unicast
   lsp SL_AGG_BELL
      in-label 6001 allocate policy 88.1.1.0 255.255.255.0
        forward
          path 1 next-hop 6.0.0.2 out-label-stack implicit-null
router ospf 100
 redistribute direct route-map ALL
router bgp 600
 address-family ipv4 unicast
   network 6.6.6.1/32 route-map SRmap
   network 66.1.1.0/24 route-map ULAY_NETWORK
   redistribute direct route-map passall
   maximum-paths 32
   allocate-label all
  neighbor 6.0.0.2
   remote-as 50
   ebgp-multihop 255
   address-family ipv4 labeled-unicast
 neighbor 6.1.0.2
   remote-as 50
    ebgp-multihop 255
   address-family ipv4 labeled-unicast
  neighbor 6.6.6.3
   remote-as 300
    update-source loopback6
    ebgp-multihop 255
   address-family vpnv4 unicast
     send-community
      send-community extended
      next-hop-self
      import l2vpn evpn reoriginate
  neighbor 7.0.0.2
   remote-as 50
    ebgp-multihop 255
   address-family ipv4 labeled-unicast
  neighbor 21.21.21.21
    remote-as 600
   update-source loopback1
   address-family l2vpn evpn
      send-community
      send-community extended
      import vpn unicast reoriginate
  vrf evpn
   address-family ipv4 unicast
      advertise l2vpn evpn
      redistribute direct route-map passall
      redistribute hmm route-map passall
    address-family ipv6 unicast
      redistribute direct route-map passall
```